## Net Go!

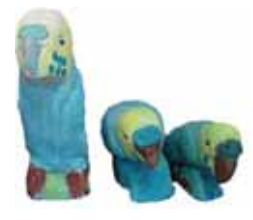

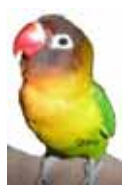

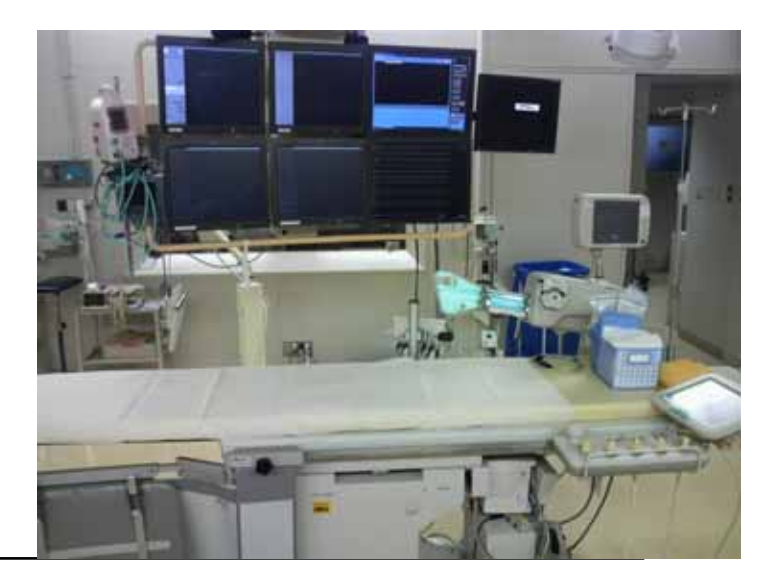

インターネット<br>インターネット<br>インターネット

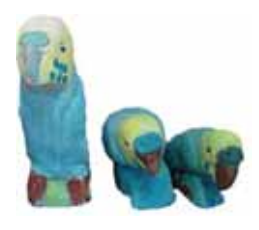

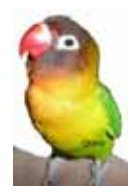

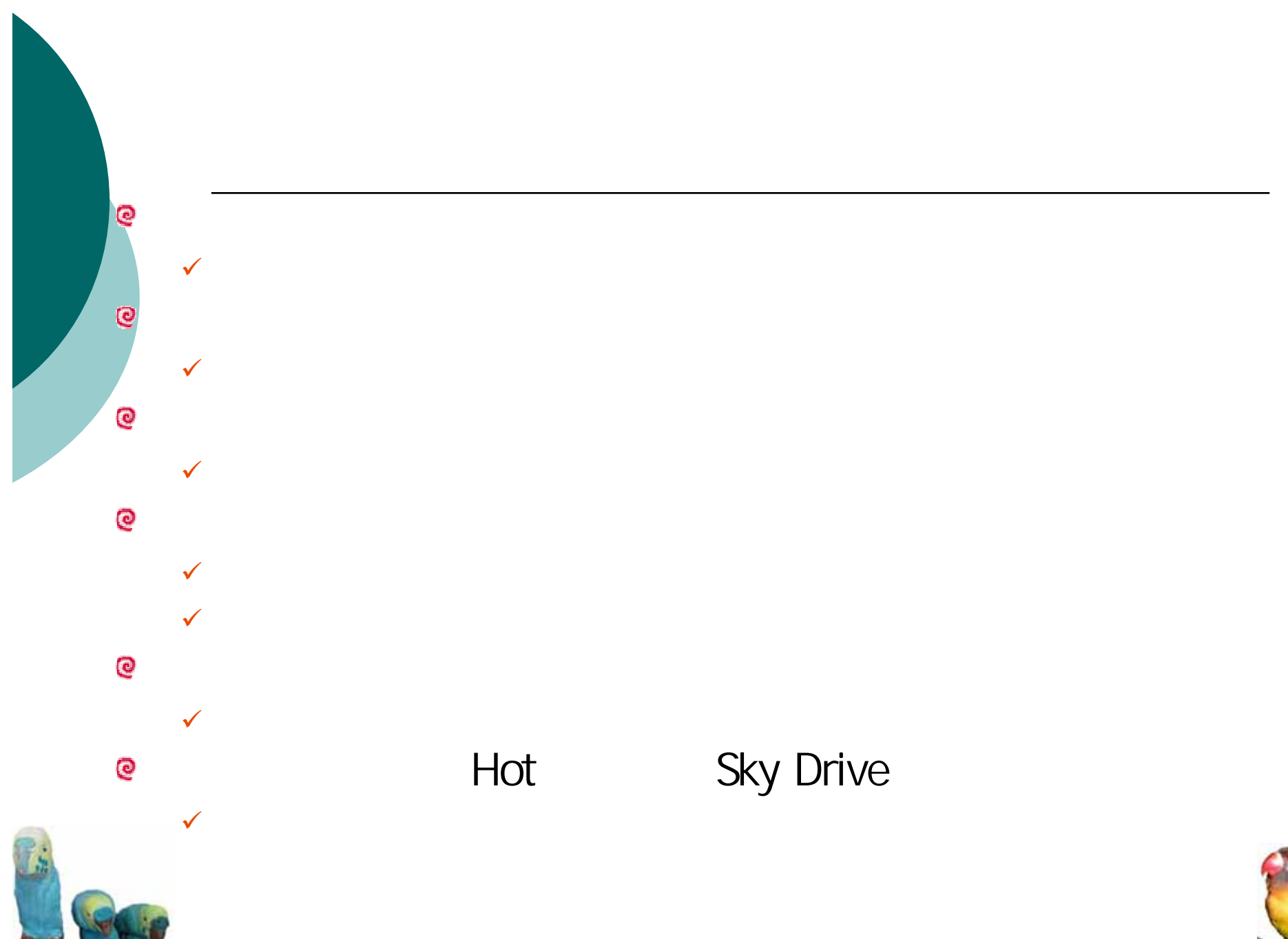

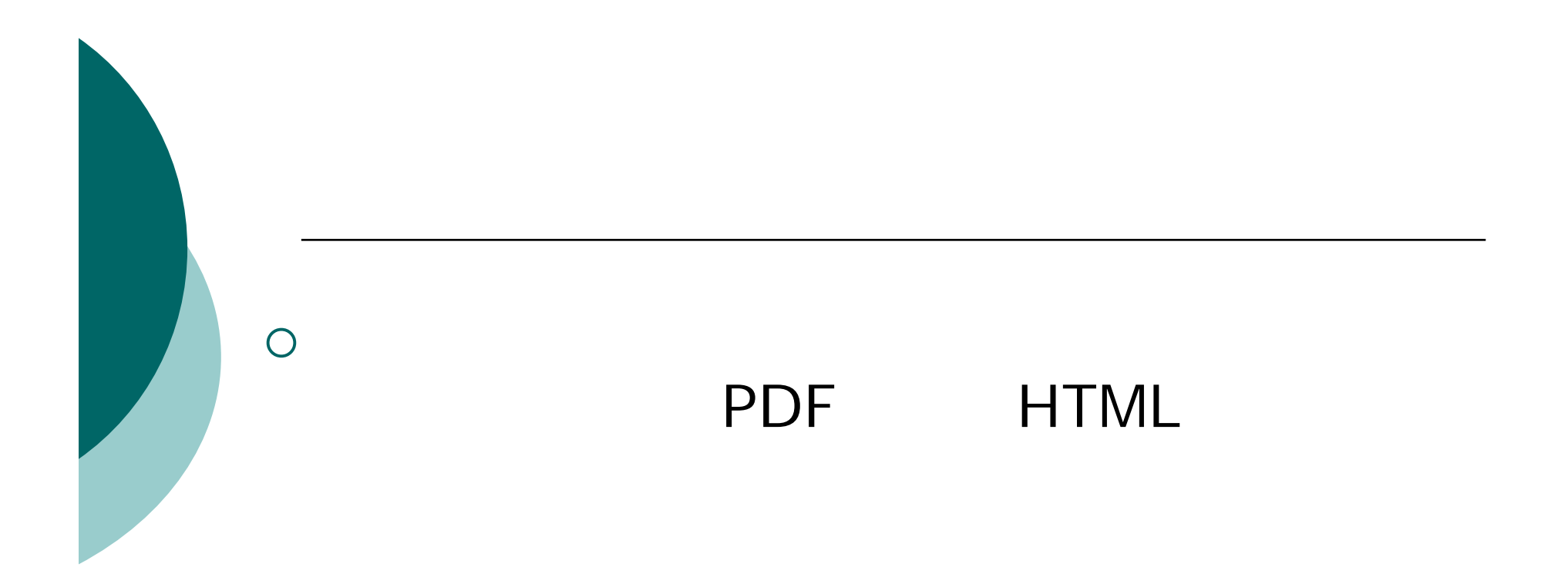

 ${\bigcirc}$ Full Text

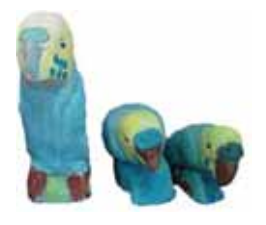

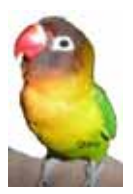

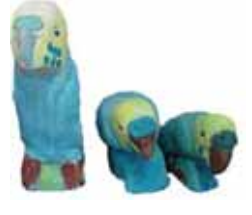

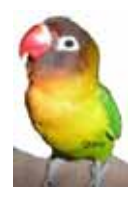

## 高外と簡単! 画像処理

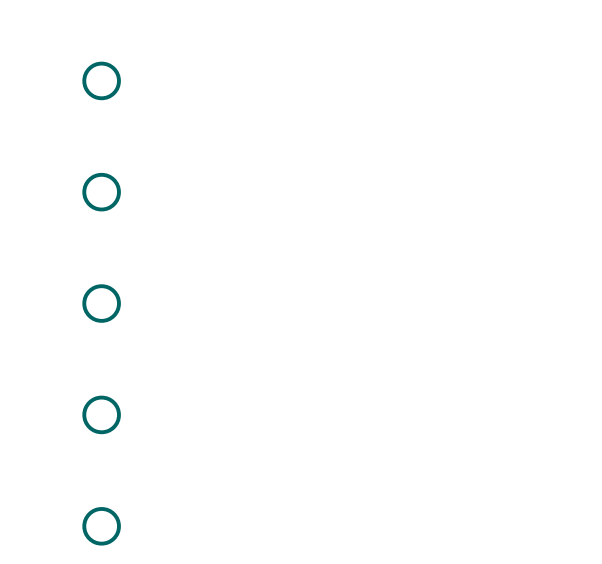

## **Irfanview**

 $\bigcirc$ 

 $\overline{O}$ 

 $\bigcirc$ 

 $\bigcirc$ 

 $\bigcirc$ 

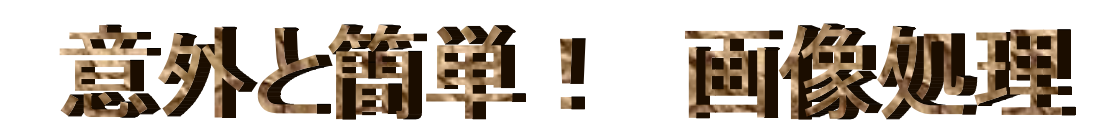

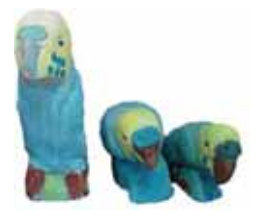

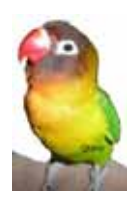

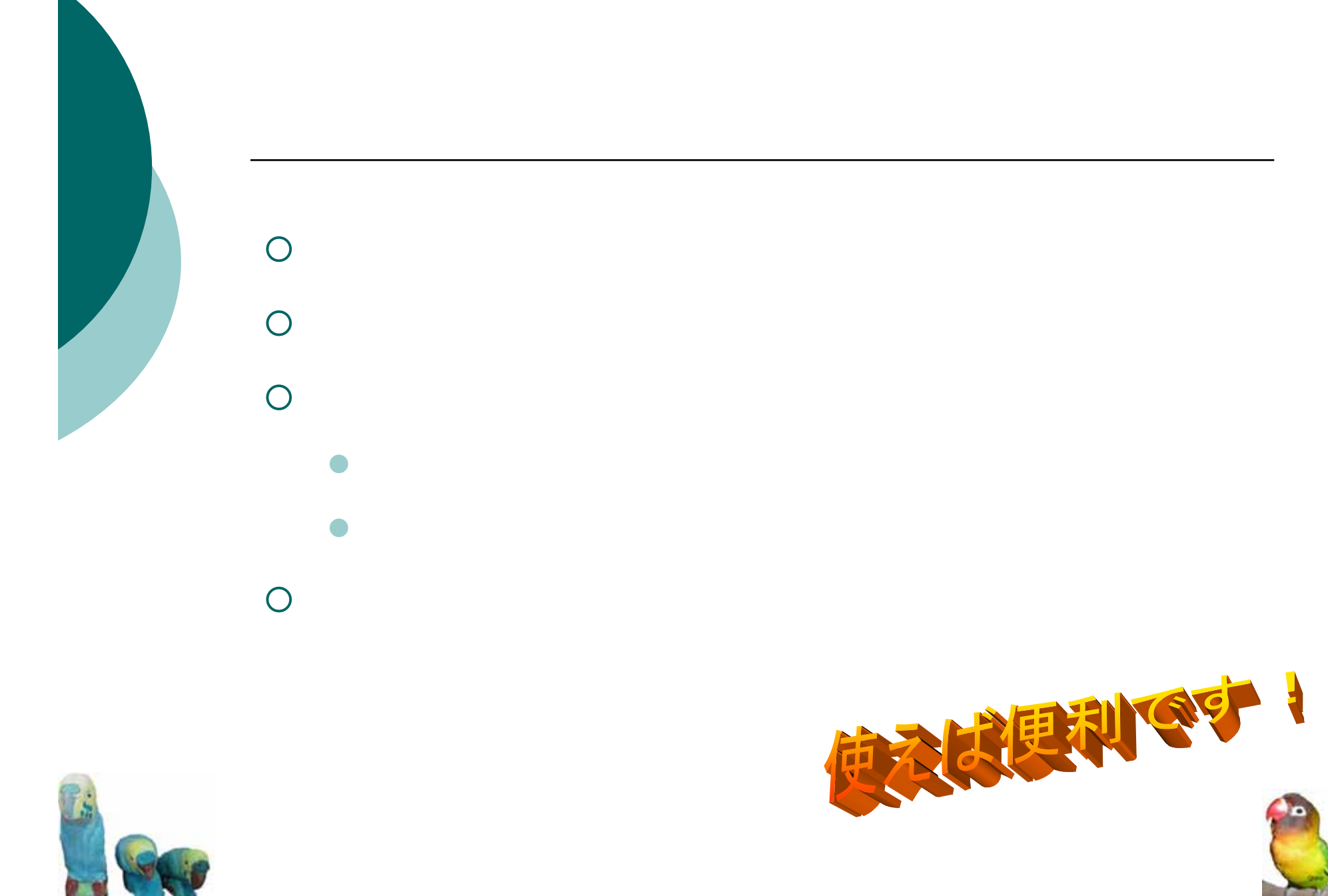

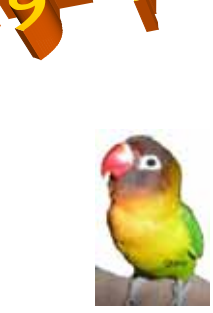

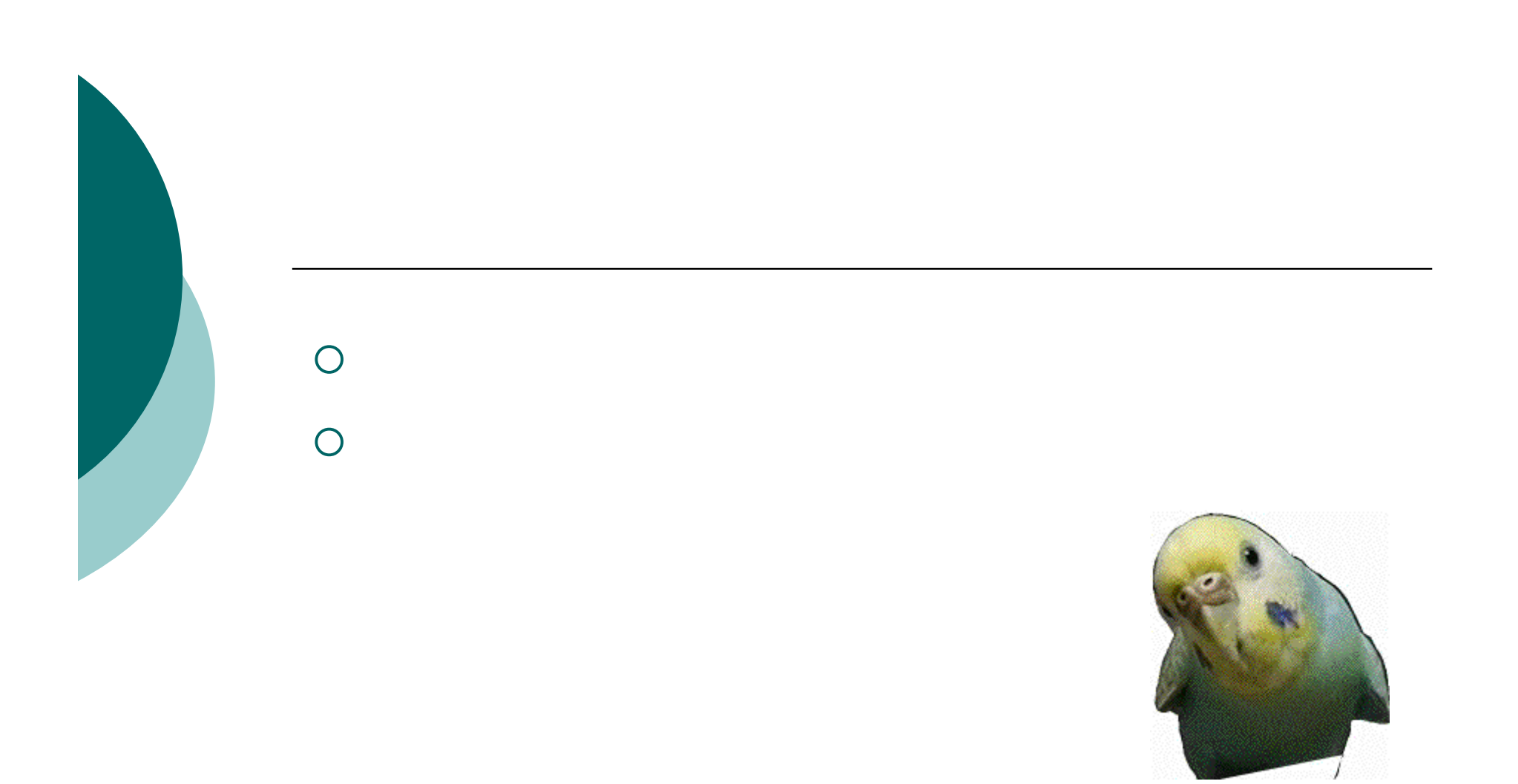

## アニメーションは面白い!

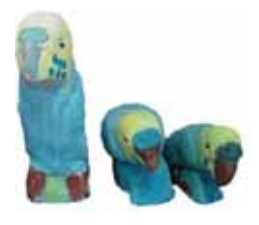

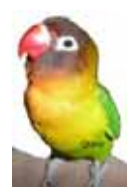

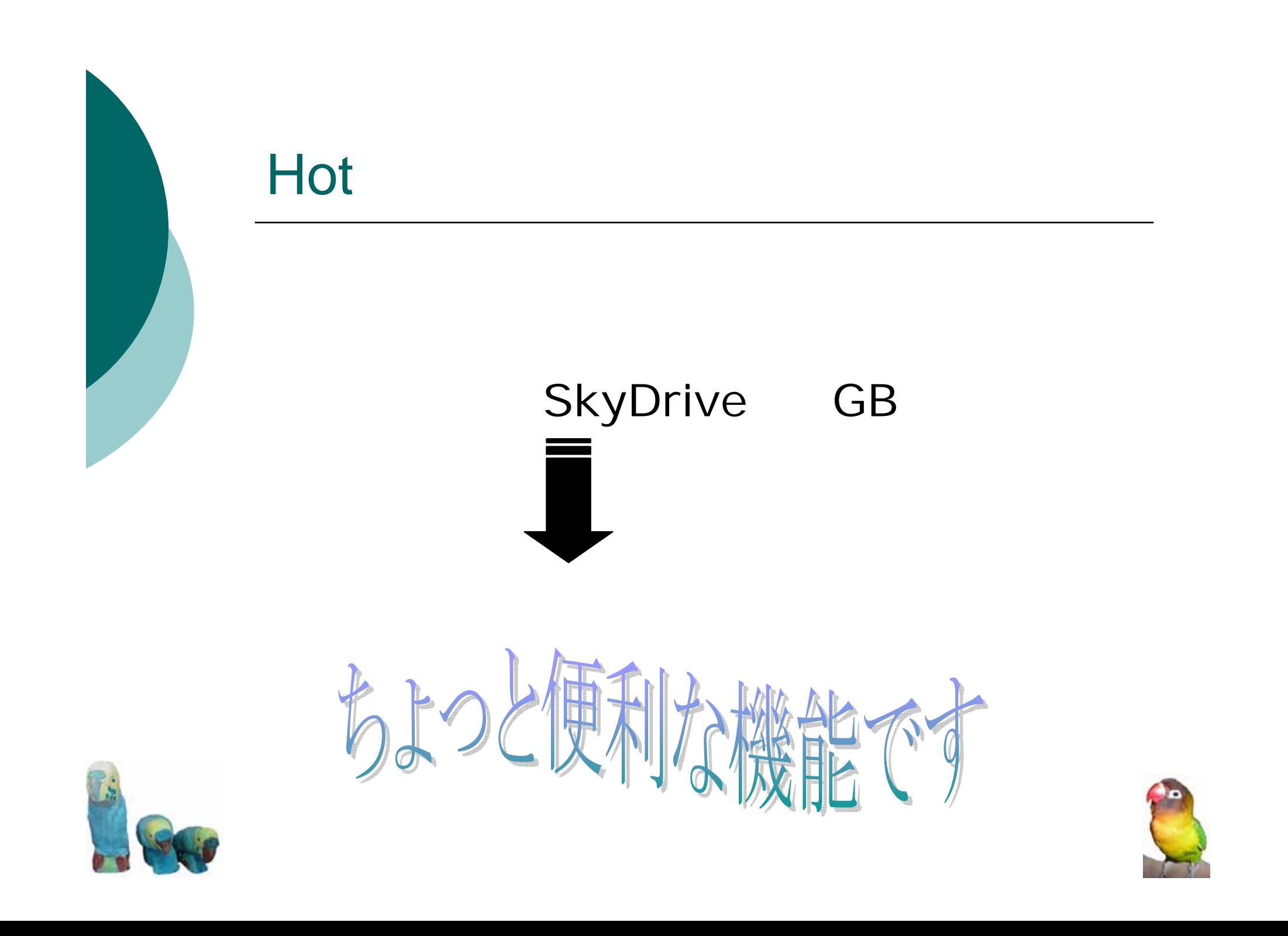

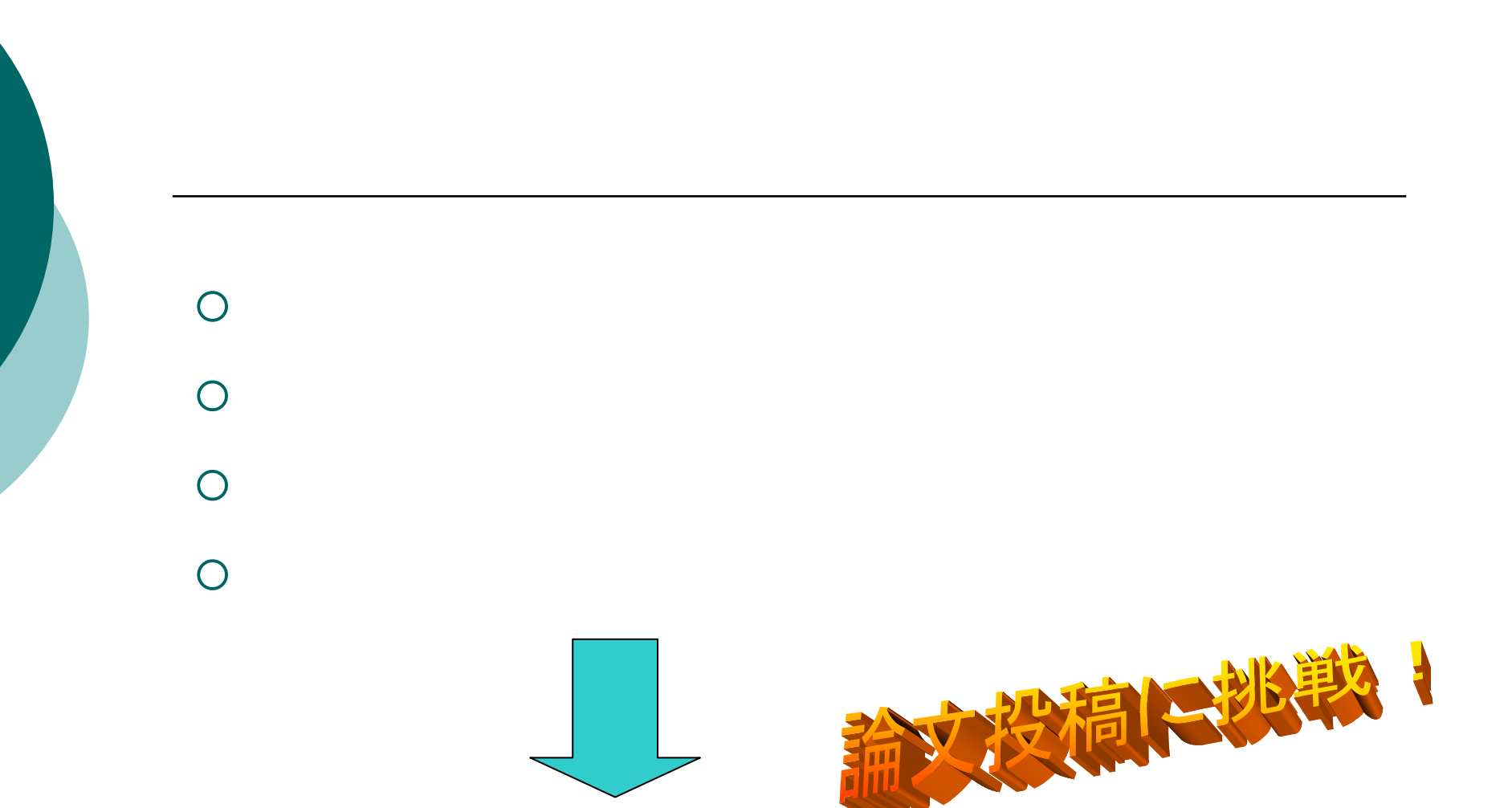

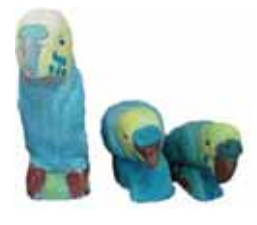

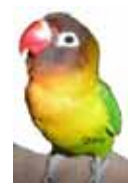